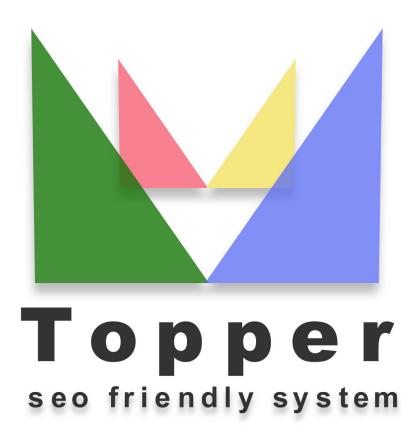

of 27/04/2024

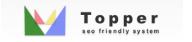

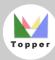

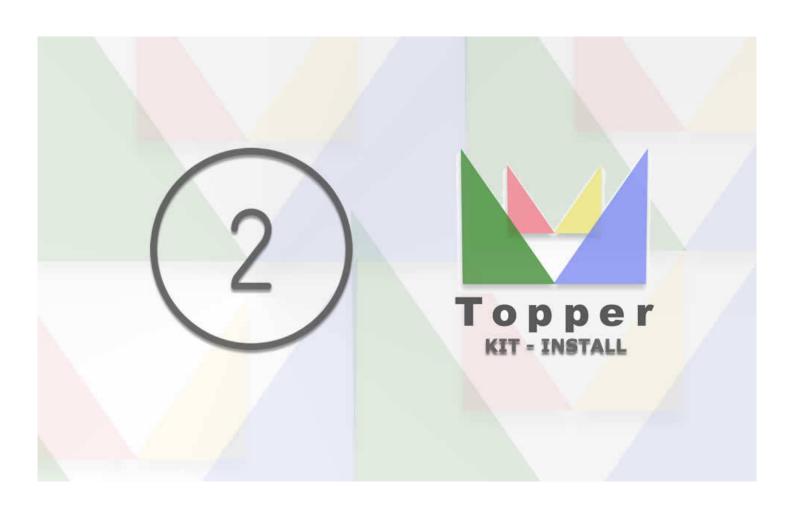

## Second phase of installation

In the second and final step to installing and configuring your Topper to the top, a form ...

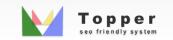